## **K2 TECHNOLOGY**

Geeft kleine of hoge geluiden weer die niet kunnen worden opgenomen tijdens de opname, en speelt af met een geluidskwaliteit die grenst aan de kwaliteit van het origineel.

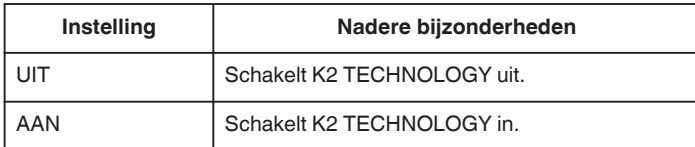

## **Het item weergeven**

*1* Selecteer de videostand.

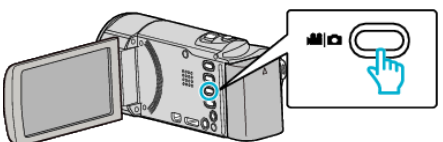

**2** Tik op **E** om de afspeelstand te selecteren.

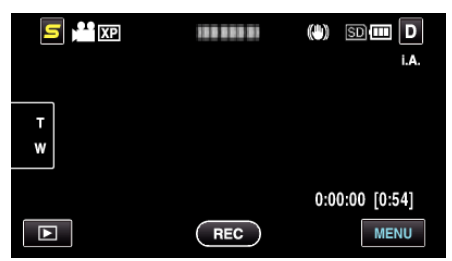

- 0 Telkens als u drukt wordt de stand tussen opname en weergave gewijzigd.
- *3* Tik op "MENU".

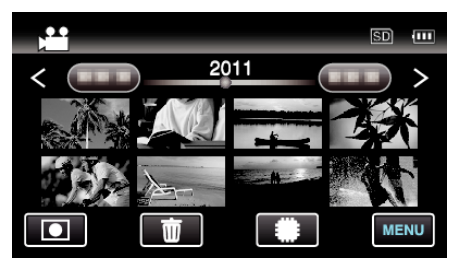

*4* Tik op "K2 TECHNOLOGY".

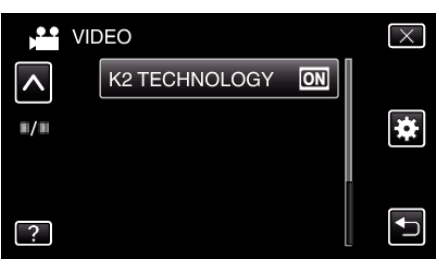